**SSL Audit Crack**

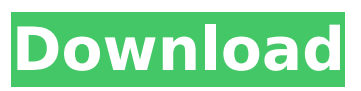

**SSL Audit Crack+ Free Registration Code Download X64 [Updated]**

# By default, the app will scan for SSL running on ports 443, 8443, 22 and 80. In addition to that, you can limit the number of hosts that it will attempt to contact, be it using a range or subnet

mask. Moreover, you can also specify the directory that the server is listening

to. While SSL Audit by default scans for cipher suites that use EXPORT ciphers, it is possible to

use it to specify which suites the host supports. SSL Audit is distributed under the GNU GPL and can be downloaded from the project's website. will lay siege to the Doklam

trijunction on Sunday, with the 2.50-km-long China-India-Bhutan trijunction line of Military Roads (TRRs) on the Bhutan side expected to come under the artillery strike. The Indian Army's alertness about the possibility of an attack for the first time since it thwarted the 2001-2002 Kargil intrusion — has been spooking the

Chinese. In the Doklam trijunction area encircled by the Doklam, Nuksum and Lingshi sectors — as well as in the Badak and Zuak Pass areas, India and China have held territorial disputes and incompatible claims for decades. Officials privy to the intelligence inputs had warned that despite the infiltration — its term of

art — being thwarted, China may escalate militancy in the region. In the event of a crossborder escalation — be it infiltration or military incursion — the India-China hotline between the two countries' external affairs departments stands activated. In the event of a crisis, neither country can allow for an unfettered escalation.

Only at the end of the day, both countries keep all options open for escalation. Incidentally, a 2007 standoff between the Chinese and Indian armies in the Aksai Chin area bordering China has been referred to as the Aksai Chin crisis. The 2007 crisis ended with both countries agreeing to withdraw troops from the area. With the

November 13 meeting between Prime Minister Narendra Modi and Chinese President Xi Jinping in Wat Po in Thailand, a conscious decision has been taken not to goad China into a head-on confrontation in the region where both countries' interests are jostling with each other. Clearly, no one wants to encourage a conflict to

### the north of India as close to the

**SSL Audit Crack Incl Product Key Free Download [Latest 2022]**

• Apache OpenSSL v1.0.0 included as standard feature • Supports TLS 1.0, 1.1, 1.2 and SSL 3.0 • SHA-1 as default encryption algorithm (use CipherSuite SSL\_RSA\_WIT H\_3DES\_EDE\_CBC\_SHA) • Certificate expiration

detected, it's possible to disable this feature in the settings • Viewing certificate signatures (view cert path and text) • Certificate signatures changes from 0 to 1 from 1 to 0 • Fast (less than 1 minute) scanning of all hosts and ports in order to save the time • Some, but not all, SSL Accelerators may give incorrect results •

Fingerprint technique • Supports TLS cipher suites • CSV output file format for easy import

into a spreadsheet • Security issues related to Microsoft's TLS 1.0 (0x6E)

• Certificate validation Certificate revocation • Certificate information • Validation of signature algorithm • Viewing certificate information (cert path and text) •

Viewing certificate information (cert path and text) • Viewing certificate path (cert path) • Viewing certificate path (cert path) • Viewing certificate path (cert path) • Viewing certificate path (cert path) • Viewing the digital signature of the certificate (digital signature) • Viewing the digital signature of the certificate (digital

signature) • Viewing the digital signature of the certificate (digital signature) • Viewing the digital signature of the certificate (digital signature) • Viewing the certificate size (certificate size) • Display of SSL cipher suites supported by the server • Viewing the SSL cipher suites supported by the server • Display of SSL cipher

suites supported by the server • Display of SSL cipher suites supported by the server • Viewing the SSL protocol version (protocol version) • Viewing the SSL protocol version (protocol version) • Viewing the SSL protocol version (protocol version) • Viewing the SSL protocol version (protocol version) • Viewing the SSL protocol

version (protocol version) • Viewing the SSL protocol version (protocol version) • Viewing the compression method of the handshake content (handshake compression) • Viewing the compression method of the handshake content (handshake compression) • Viewing the compression method of the handshake content

## (handshake compression) • View b7e8fdf5c8

# In early days, SSL used RC4 encryption algorithm, however, this algorithm suffered from security flaws. Later on, SSL ciphers were cryptanalyzed and as a result, new ciphers were developed. The key point of these ciphers is that they are "new, new and not used anymore",

meaning that they have never been exposed in any major security breaches. Nowadays, a plethora of ciphers are being implemented on a daily basis, not to mention the fact that most SSL engines support a great number of cipher suites. This makes it crucial to make sure you are updated with the latest developments.

Luckily, that is exactly what SSL Audit does. Besides that, you should note that the program came with an experimental feature that enables you to probe SSL servers for a wider variety of cipher suites, however, it should be noted that the result depends entirely on the server. An SSL service is a web based service that

ensures data confidentiality when it is transferred between users and the service provider. Therefore, it is quite important that each client device uses a tool to determine if it is communicating with a secure session, meaning that a session is established between the browser and the server. What the feature is able

# to do is a simple scan for a certain SSL support, which means the application tests if the security protocol is enabled. What you need to do is simply enter a host and the port the SSL server listens. Every time the program sends a packet to the server, the server returns what was the result of it, which gives the program an

opportunity to determine whether the SSL service is activated or not. Moreover, SSL Audit shows you the ciphers supported by each server, the ability to enable or disable them, the date when the SSL service was first introduced and the vulnerability status. The latter is an additional feature used to evaluate the weaknesses the SSL

service has. In the past, SSL Audit users have identified some weaknesses in the SSL ciphers. In this way, SSL Audit provides you with a great amount of information regarding SSL, allowing you to make a decision whether it is worthwhile for you to upgrade or downgrade the SSL package on your server. And talking about

downgrade in terms of SSL Audit, this applies to a situation when the host uses an unsupported SSL engine with a list of cipher suites that the app cannot interpret. In that case, it tells you about it and tells you the engine used and the list of cipher suites. In terms of results, the program can

**What's New in the?**

## SSL Audit, formerly known as SSL Check, provides security professionals with a lightweight and reliable tool that enables them to more efficiently manage web servers. With the application in hand, you can easily scan your servers for SSL support to determine if your application supports TLS 1.2, which is a

protocol that has been extended for the purposes of enhancing security and privacy. The magic of the tool is that it can identify and analyze SSL ciphers, which are the cipher suites used to negotiate TLS sessions. The app can detect and report versions of TLS/SSL supported by your web server that include the following cipher suites:

### Legacy SSL: 3DES-RSA-MD4 3DES-RSA-MD5 3DES-RSA-SHA1 3DES-EDE3-SHA AES-128-CBC-SHA AES-192-CBC-SHA AES-256-CBC-SHA AES-128-GCM-SHA AES-256-GCM-SHA ECDH-ECDSA-AES128-SHA ECDH-ECDSA-AES256-SHA ECDH-RSA-AES128-SHA ECDH-RSA-AES256-SHA ECDH-ECDSA-AES128-SHA256 E CDH-ECDSA-

#### AES256-SHA384 ECDH-RSA-AES128-SHA256 ECD H-RSA-AES256-SHA384 E CDH-ECDSA-

AES128-SHA512 ECDH-ECDSA-AES256-SHA512 E CDH-RSA-AES128-SHA256 ECDH-RSA-

AES256-SHA256 ECDH-ECDSA-AES128-SHA ECDH-ECDSA-AES256-SHA ECDH-RSA-AES128-SHA ECDH-RSA-AES256-SHA ECDH-ECDSA-SEED-SHA ECDH-

# RSA-SEED-SHA ECDH-AES128-SHA ECDH-AES128-SHA256 ECDH-AES128-SHA384 ECDH-AES128-SHA512 ECDH-RSA-SEED-SHA ECDH-RSA-AES128-SHA ECDH-RSA-AES256-SHA ECDH-R

**System Requirements For SSL Audit:**

This mod doesn't come with an installer, so you'll have to drop files into your Documents\My Games\Fallout 4\Binaries\Data\ directory. It only comes with the.meta file and one of the following:.esp,.xml, or.bsa files. (In case you haven't already, create the Documents\My

# Games\Fallout 4\Binaries\Data\ directory and drop the files into it.) If you've already got a mod manager, you can simply update it to include the.meta and one of the other

# Related links:

<https://valentinesdaygiftguide.net/2022/07/04/a-pdf-text-extractor-1-57-2/> <https://promwad.de/sites/default/files/webform/tasks/magic-burning-toolbox.pdf> [https://wishfruits.com/wp-content/uploads/2022/07/ImLab\\_\\_Crack\\_Free\\_April2022.pdf](https://wishfruits.com/wp-content/uploads/2022/07/ImLab__Crack_Free_April2022.pdf) [https://xplico.no/wp-content/uploads/2022/07/SIGMA\\_Accounting.pdf](https://xplico.no/wp-content/uploads/2022/07/SIGMA_Accounting.pdf) <https://www.careerfirst.lk/sites/default/files/webform/cv/12Ghosts-Backup.pdf> <https://www.2el3byazici.com/wp-content/uploads/2022/07/farunais.pdf> <https://www.tnrhcp.com/firebird-odbc-driver-crack-keygen-full-version-mac-win/> [https://worlegram.com/upload/files/2022/07/5NregVQILywU1Kb8Kyzd\\_04\\_a99c26a04b9548d3c114a2](https://worlegram.com/upload/files/2022/07/5NregVQILywU1Kb8Kyzd_04_a99c26a04b9548d3c114a26a2e997c34_file.pdf) [6a2e997c34\\_file.pdf](https://worlegram.com/upload/files/2022/07/5NregVQILywU1Kb8Kyzd_04_a99c26a04b9548d3c114a26a2e997c34_file.pdf) <http://evenimenteideale.ro/?p=4644> [https://socialtak.net/upload/files/2022/07/D8afdxS3xvhCGU7LDqkr\\_04\\_c6dd1afcac1cf421d5326a24c](https://socialtak.net/upload/files/2022/07/D8afdxS3xvhCGU7LDqkr_04_c6dd1afcac1cf421d5326a24c2b6d154_file.pdf) [2b6d154\\_file.pdf](https://socialtak.net/upload/files/2022/07/D8afdxS3xvhCGU7LDqkr_04_c6dd1afcac1cf421d5326a24c2b6d154_file.pdf) <https://www.quadernicpg.it/2022/07/04/gpm-web-browser-crack-free/>

[https://www.connect.aauaalumni.com/upload/files/2022/07/c4WfOIjlbnx8s7Vy3bL9\\_04\\_c6dd1afcac1c](https://www.connect.aauaalumni.com/upload/files/2022/07/c4WfOIjlbnx8s7Vy3bL9_04_c6dd1afcac1cf421d5326a24c2b6d154_file.pdf) [f421d5326a24c2b6d154\\_file.pdf](https://www.connect.aauaalumni.com/upload/files/2022/07/c4WfOIjlbnx8s7Vy3bL9_04_c6dd1afcac1cf421d5326a24c2b6d154_file.pdf)

[https://eurasianhub.com/wp-](https://eurasianhub.com/wp-content/uploads/2022/07/Picture_Manager__Crack___Incl_Product_Key.pdf)

[content/uploads/2022/07/Picture\\_Manager\\_\\_Crack\\_\\_\\_Incl\\_Product\\_Key.pdf](https://eurasianhub.com/wp-content/uploads/2022/07/Picture_Manager__Crack___Incl_Product_Key.pdf)

[https://inobee.com/upload/files/2022/07/4q9MJZaf2P8eFej8F8iN\\_04\\_c6dd1afcac1cf421d5326a24c2b6](https://inobee.com/upload/files/2022/07/4q9MJZaf2P8eFej8F8iN_04_c6dd1afcac1cf421d5326a24c2b6d154_file.pdf) [d154\\_file.pdf](https://inobee.com/upload/files/2022/07/4q9MJZaf2P8eFej8F8iN_04_c6dd1afcac1cf421d5326a24c2b6d154_file.pdf)

<https://rodillosciclismo.com/sin-categoria/fonelab-data-retriever-crack-activation-key-free-2022/> [https://chaletstekoop.nl/wp-content/uploads/2022/07/Opera\\_Hybrid\\_\\_Crack\\_\\_\\_Download\\_Latest.pdf](https://chaletstekoop.nl/wp-content/uploads/2022/07/Opera_Hybrid__Crack___Download_Latest.pdf) <https://www.golfmotion.com.au/sites/default/files/webform/Get-WSUS-Content-NET.pdf>

<https://divyendurai.com/rtexpacker-crack-free-download-3264bit/>

<http://www.oscarspub.ca/scientificpdfparser-2022/>

<http://topgiftsforgirls.com/?p=15976>